# Completing your ACES\$ Service Authorization

## Important:

- Below are instructions for completing your ACES\$ Service Authorization (SA). <u>The form is separate from this guide and can be found on login.mycil.org</u>.
- All sections must be filled out accurately. If the form is not filled out and signed completely and accurately, the SA form may not be processed. This could cause a delay in payroll for the Personal Support Worker (PSW) until the issues are resolved.
- Parents, Step-parents, guardians cannot work as a PSW for a consumer under the age of 18.
- Pay rate changes must be received by the 4th of the month to take effect for that month's payroll. Pay rate changes received after the 4th will take effect the following month.
- If the consumer has a legal guardian they cannot act as their own employer.
- Sample SAs are available at the end of the guide for example purposes only.

#### **Consumer Information**

- Adult HCBS or Children and Young Adults HCBS must be checked at the top.
- **Consumer Number** This is the 4 digit Consumer code.
- Fill in all demographic and address information. We need the Consumer's **Full Name**; please do not write nicknames or abbreviated names.
- The **RIN Number** is the Consumer's 9 digit Medicaid ID#. This must be listed on all New Consumer authorizations.
- Self-Directing Services
  - Select YES if the Consumer is using the self-direction option and <u>NOT</u> using a Self-Directed Assistant. You can skip the Self-Directed Assistant Information section.
  - Select NO if the Consumer is using a Self-Directed Assistant. The Self-Directed Assistant
     Information section must be filled out.

#### Self-Directed Assistant Information

• If the Consumer is using a **Self-Directed Assistant** (formerly known as a Service Facilitator), please list the Self-Directed Assistant here. If the Consumer is choosing to use **Self-Direction**, please leave this section blank.

# **Employer Demographics**

- If the Consumer is also the Employer, select **Consumer Employer**; no need to fill out the rest of the section.
- If someone else is the Employer for the account, select **Someone Else**. Then, complete all of the Employer information.
- Please use the Employer's **Full Name**; do not write nicknames or abbreviated names.

### Service Authorization Information

- For new Consumers, select **New Consumer**. For other changes, select **Change to Services**.
- A Monthly Service Start Date must always be listed to update the budget.
- Budgets can be ongoing, an end date is not required.

- For Temporary budgets, fill in both the Monthly Service Start Date and Monthly Service End Date. Temporary budgets can span multiple months, but cannot end mid-month.
- Adding an end date to this section **DOES NOT** terminate services. Only entering a termination date will
  do so.
- For a **Termination of Services**, please write the last date of service and reason for termination.
- List all Active PSWs in this section who are to be working with the Consumer. If a PSW is not listed, they will be terminated. If there are more than 4 PSWs, please use multiple pages.

#### Fill in all PSW columns:

- PSW Name full name must be listed; please do not write nicknames or abbreviated names.
- **Social Security** # -for activation and verification purposes, the last 4 digits of the PSW's SSN is required.
- Code for Regular Hours the code is 55D; for Crisis Hours the code is 53C.
- Hourly Pay Rate list the PSW's hourly pay rate. This is the rate the PSW will be paid.
- **Unit Rate** this is calculated by multiplying the PSW's hourly pay rate by 1.07. Standard rounding rules apply. (hourly pay rate x 1.07 = unit rate) <u>The unit rate, NOT the pay rate, is used in the maximum monthly dollar amount calculation</u>. A reference chart of common pay rate/unit rate calculations is on the last page.
- **Hours Approved per Month** list the amount of hours the PSW is authorized. If there are multiple PSWs, shared is an acceptable amount of hours as long as the Total Monthly Amount is filled in.
- Maximum Monthly this is calculated by multiplying the <u>hours</u> by the <u>unit rate</u>. (hours approved per month x unit rate = maximum monthly amount)
- **Total Monthly Amount** this is the sum of the maximum monthly amounts listed for the PSWs above. This is the Consumer's total budget amount. <u>This number cannot be more than the DHS maximum</u> budgets.

### **Budgeting Tips:**

- Please consider all billings when setting the budget. The above DHS totals are for <u>all</u> Home-Based Services (i.e. PSW services, day programs, SDA fees, etc.).
- Hours must be listed in 15 minute increments.

*Note:* **.25** = 15 minutes | **.50** = 30 minutes | **.75** = 45 minutes

- If Crisis Funding (53C) is awarded, we also need a copy of the award letter to process timesheets.

### **DHS Budget Maximums**

| Waiver                               | 2024 Total | 2023 Total | Notes                                                                                                    |
|--------------------------------------|------------|------------|----------------------------------------------------------------------------------------------------|
| Children and<br>Young Adults<br>HCBS | \$1886     | \$1828     | Consumers on the Children and Young Adults HCBS can bill up to double the monthly allotment in one month, until they reach their yearly cap.                                                       |
| Adult HCBS                           | \$1886     | \$1828     | For consumers on the Adult HCBS still attending special education classes. On the Adult HCBS, double spending is not an option.                                                                    |
|                                      | \$2829     | \$2742     | For consumers no longer attending special education classes. DHS must be notified in writing with documentation from the special education district upon completion or discontinuation of classes. |

<sup>\*</sup>If you are unsure which waiver the consumer is in, please ask your ISC agency.

CURRENT Hourly Wage/ Unit Rate conversion chart 7.0%

| Hourly Wage | Hourly Cost to<br>You | Hourly Wage | Hourly Cost to<br>You | Hourly Wage | Hourly Cost to<br>You |
|-------------|-----------------------|-------------|-----------------------|-------------|-----------------------|
| 14.00       | 14.98                 | 17.75       | 18.99                 | 21.50       | 23.01                 |
| 14.25       | 15.25                 | 18.00       | 19.26                 | 21.75       | 23.27                 |
| 14.50       | 15.52                 | 18.25       | 19.53                 | 22.00       | 23.54                 |
| 14.75       | 15.78                 | 18.50       | 19.80                 | 22.25       | 23.81                 |
| 15.00       | 16.05                 | 18.75       | 20.06                 | 22.50       | 24.08                 |
| 15.25       | 16.32                 | 19.00       | 20.33                 | 22.75       | 24.34                 |
| 15.50       | 16.59                 | 19.25       | 20.60                 | 23.00       | 24.61                 |
| 15.75       | 16.85                 | 19.50       | 20.87                 | 23.25       | 24.88                 |
| 16.00       | 17.12                 | 19.75       | 21.13                 | 23.50       | 25.15                 |
| 16.25       | 17.39                 | 20.00       | 21.40                 | 23.75       | 25.41                 |
| 16.50       | 17.66                 | 20.25       | 21.67                 | 24.00       | 25.68                 |
| 16.75       | 17.92                 | 20.50       | 21.94                 | 24.25       | 25.95                 |
| 17.00       | 18.19                 | 20.75       | 22.20                 | 24.50       | 26.22                 |
| 17.25       | 18.46                 | 21.00       | 22.47                 | 24.75       | 26.48                 |
| 17.50       | 18.73                 | 21.25       | 22.74                 | 25.00       | 26.75                 |

# Signatures

- The SA must be signed by the **Employer** and **the Self-Directed Assistant (SDA).**
- If the Consumer is the Employer for the account, they must sign it.
  - o If the consumer is their own employer, a Power of Attorney/parent cannot sign the SA for the consumer.
- If someone else is listed as the Employer on the account, that person must sign it.
- PSWs cannot sign the authorization for any reason.
- If Self-Directing services, an **SDA** signature is not needed.

After completing the <u>separate</u> ACES\$ Service Authorization form, please email directly to <u>BudgetsIL@mycil.org</u> or fax to 570-558-5570 or 217-528-9849 for processing.

Sample SAs are available on the following pages for example purposes.

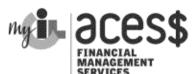

SUBMIT SERVICE AUTHORIZATION: Fax: 217-528-9849 or 570-558-5570 Email: budgetsIL@mycil.org

# **ACES\$ ILLINOIS**

#### SERVICE AUTHORIZATION FORM

|                                                                                                    | NAME AND ADDRESS OF TAXABLE PARTY.                                                                                                    |                                                                                                    | CONTROL OF STREET                       | The second second second second                                                                                                    | OF REAL PROPERTY.                                              | CHARLES IN COLUMN 2 IN COLUMN 2                                          |                                                                                                    | THE OWNER OF THE OWNER, WHEN                                 |                                                                 |                   |
|----------------------------------------------------------------------------------------------------|----------------------------------------------------------------------------------------------------|----------------------------------------------------------------------------------------------------|-----------------------------------------|----------------------------------------------------------------------------------------------------|----------------------------------------------------------------|--------------------------------------------------------------------------|----------------------------------------------------------------------------------------------------|--------------------------------------------------------------|-----------------------------------------------------------------|-------------------|
|                                                                                                    | ļ                                                                                                    | CONSUM                                                                                                    | ER INFOR                                | MATION                                                                                                    |                                                                |                                                                          |                                                                                                    |                                                              | Adults: Pa                                                      |                   |
| Waiver Type*:(check o                                                                                                    | ne) Adult HCBS                                                                                                    | Children and                                                                                                    | Young A                                 | dults HCBS                                                                                                    |                                                                | consun                                                                   | ners unde                                                                                                    | r the a                                                      | age of 18.                                                      |                   |
| Consumer Name : Sky                                                                                                    |                                                                                                    | Blu                                                                                                    |                                         |                                                                                                    | Consu                                                          | ımer Numb                                                                | er: A12                                                                                                    | 23                                                           |                                                                 |                   |
| Address: 123 Happy                                                                                                    | First                                                                                                    | Middle                                                                                                    | Lo                                      | ast                                                                                                    |                                                                |                                                                          |                                                                                                    |                                                              |                                                                 |                   |
| 123 Happ                                                                                                    | y Road                                                                                                    |                                                                                                    | City                                    | Lincoln                                                                                                    |                                                                |                                                                          | Logan                                                                                                    |                                                              | Zip 626                                                         | 356               |
| Phone Number: 555                                                                                                    | -789-1234                                                                                                    | Social Security Nu                                                                                                    | ımber 12                                | 23-45-6789                                                                                                    |                                                                | RIN Numb                                                                 | er 987                                                                                                    | 6543                                                         | 321                                                             |                   |
| Self Directing Services:                                                                                                    | Yes                                                                                                    | No If no, please fil                                                                                                    | ll out the S                            | elf Directed As                                                                                                    | sistant Se                                                     | ction Below                                                              |                                                                                                    |                                                              |                                                                 |                   |
|                                                                                                    |                                                                                                    | Self-Directo                                                                                                    | ed Assist                               | ant Informa                                                                                                    | tion                                                           |                                                                          |                                                                                                    | and managed                                                  |                                                                 |                   |
| Self-Directed Assista                                                                                                    | ant Name:                                                                                                    | ***************************************                                                                                                    |                                         |                                                                                                    | Agency:                                                        |                                                                          |                                                                                                    |                                                              |                                                                 |                   |
| Self-Directed Assista                                                                                                    | ant Email:                                                                                                    | Phone Number:                                                                                                    |                                         |                                                                                                    |                                                                |                                                                          |                                                                                                    |                                                              |                                                                 |                   |
|                                                                                                    |                                                                                                    | Emplo                                                                                                    | yer Info                                | rmation                                                                                                    |                                                                |                                                                          | Name and Address of the Owner, where the Owner, where the Owner, which is the Owner, which is the |                                                              |                                                                 |                   |
| Who is designated as                                                                                                    | the Employer?:                                                                                                    | Consumer                                                                                                    | Some                                    | one Else                                                                                                    |                                                                | ship to Co                                                               | nsumer                                                                                                    | : Gi                                                         | uardian                                                         |                   |
| Employer Name: Mya                                                                                                    | а                                                                                                    |                                                                                                    |                                         | ВІ                                                                                                    | ue                                                             |                                                                          |                                                                                                    |                                                              |                                                                 |                   |
| Firs                                                                                                    | · · · · · · · · · · · · · · · · · · ·                                                                                                    | Middle                                                                                                    |                                         |                                                                                                    | Last                                                           |                                                                          |                                                                                                    | 1                                                            |                                                                 |                   |
| Address: 123 Happy                                                                                                    | Road                                                                                                    |                                                                                                    | City L                                  | incoln                                                                                                    |                                                                | County Log                                                               | gan                                                                                                    | ZI                                                           | Р 626                                                           | 56                |
| Employer Phone Numi                                                                                                    | ber: 555-789-1234                                                                                                    |                                                                                                    | Employ                                  | er Email : my                                                                                                    | ablue@t                                                        | estemail c                                                               | om                                                                                                    |                                                              |                                                                 |                   |
| Purpose for Authoriza                                                                                                    |                                                                                                    |                                                                                                    | RIZATION                                | I INFORMATION Services*                                                                                                    | ON                                                             |                                                                          |                                                                                                    |                                                              |                                                                 |                   |
| Monthly Service Start Termination of Service                                                                                                    | Date: 01/01/2024<br>Effective Date: Social                                                                                                    | nsumer 4                                                                                                    | RIZATION<br>Change to<br>Reason<br>urly | INFORMATION                                                                                                    | ervice Ention:                                                 |                                                                          | 75                                                                                                    |                                                              | Maxim<br>Vonthly I                                              |                   |
| Monthly Service Start Termination of Service PSW Name                                                                                                    | Date: 01/01/2024 Effective Date: Social Security #                                                                                                    | Hor                                                                                                    | RIZATION Change to Reason urly Rate     | Services*  Monthly S  n for Termina  *Unit rate  Hourly Rate x 10  Unit Rate                                                                | ervice Ention:                                                 | d Date:<br>Hour<br>Approv<br>per Mo                                      | rs<br>ved<br>nth                                                                                                    | Г                                                            | Monthly I<br>Amou                                               | Dolla:<br>nt      |
| Monthly Service Start Termination of Service PSW Name                                                                                                    | Date: 01/01/2024<br>Effective Date: Social                                                                                                    | nsumer 4                                                                                                    | RIZATION Change to Reason urly Rate     | Services*  Monthly S  n for Termina  *Unit rate  Hourly Rate x 10                                                                           | ervice Ention:                                                 | d Date:                                                                  | rs<br>ved<br>nth                                                                                                    | Г                                                            | Monthly (                                                       | Dolla:<br>nt      |
| Monthly Service Start Termination of Service PSW Name                                                                                                    | Date: 01/01/2024 Effective Date: Social Security #                                                                                                    | Hor                                                                                                    | RIZATION Change to Reason urly Rate     | Services*  Monthly S  n for Termina  *Unit rate  Hourly Rate x 10  Unit Rate                                                                | ervice Ention:                                                 | d Date:<br>Hour<br>Approv<br>per Mo                                      | rs<br>ved<br>nth                                                                                                    | Г                                                            | Monthly I<br>Amou                                               | Dollar<br>nt      |
| Monthly Service Start Termination of Service                                                                                                    | Date: 01/01/2024 Effective Date: Social Security #                                                                                                    | Horocode Pay 55D \$ 20.0                                                                                                    | RIZATION Change to Reason urly Rate     | Monthly S n for Termina *Unit rate Hourly Rate x 10 Unit Rate \$ 21.40                                                                      | ervice Ention:                                                 | d Date:<br>Hour<br>Approv<br>per Mo                                      | rs<br>ved<br>nth                                                                                                    | = \$                                                         | Monthly I<br>Amou                                               | Dollar<br>nt      |
| Monthly Service Start Termination of Service PSW Name                                                                                                    | Date: 01/01/2024 Effective Date: Social Security #                                                                                                    | Hoo CODE Pay 55D \$ 20.0                                                                                                    | RIZATION Change to Reason urly Rate     | Monthly S n for Termina *Unit rate Hourly Rate x 10 Unit Rate \$ 21.40                                                                      | ervice Ention:                                                 | d Date:<br>Hour<br>Approv<br>per Mo                                      | rs<br>ved<br>nth                                                                                                    | = \$ {<br>= \$                                               | Monthly I<br>Amou                                               | Dollar<br>nt      |
| Monthly Service Start Termination of Service PSW Name Happy Smith                                                                                                    | Date: 01/01/2024 Effective Date: Social Security # 567891234                                                                                                    | Horocope State State Sta | RIZATION Change to Reason urly Rate 00  | Monthly S n for Termina *Unit rate Hourly Rate x 10 Unit Rate \$ 21.40                                                                      | ervice Ention:                                                 | d Date:<br>Hour<br>Approv<br>per Mo                                      | rs<br>ved<br>nth                                                                                                    | = \$<br>= \$<br>= \$<br>= \$                                 | Monthly I<br>Amou                                               | Dollar<br>nt      |
| Monthly Service Start Termination of Service PSW Name                                                                                                    | Date: 01/01/2024 Effective Date: Social Security # 567891234  received by the 4th of the ceived after the 4th will to is service authorization are's service plan                                                                                                    | Horocope State of the effect for and understand and monthly senerruption of payrocope state of the effect of payrocope state of the effect of payrocope state of the effect of payrocope state of the effect of payrocope state of the effect of payrocope state of the effect of the effect of the effe | RIZATION Change to Reason urly Rate 00  | Monthly S n for Termina *Unit rate Hourly Rate x 10 Unit Rate \$ 21.40 \$ \$ this                                                           | ervice Ention:  7.0%  X  X  X  Total  to monity undersort work | Hour<br>Approv<br>per Mo<br>100<br>Monthly Am                            | rs<br>ved<br>nth<br>nount                                                                                                    | = \$ [<br>= \$ [<br>= \$ [<br>= \$ ]<br>= \$ [<br>c to oudge | 2140.00 2140.00 2140.00 2140.00 2140.00 2140.00 2140.00 2140.00 | Dolla<br>nt<br>D  |
| Monthly Service Start Termination of Service  PSW Name Happy Smith  * Pay rate changes must be appayroll. Pay rate changes related the individual consuprovided budget couresolved. Employer Signature | Date: 01/01/2024 Effective Date: Social Security # 567891234  received by the 4th of the ceived after the 4th will to its service authorization and result in the interval of the ceived after the 4th will to its service plan and result in the interval of the ceived after the 4th will to its service plan and result in the interval of the ceived after the 4th will to its service plan and result in the interval of the ceived after the 4th will to its service plan and the ceived after the 4th will to its service plan and the ceived after the 4th will the ceived after the 4th will the 4t | Horocope State of the copy of the copy of  | RIZATION Change to Reason urly Rate 00  | Services*  Monthly S In for Termina  "Unit rate Hourly Rate x 10 Unit Rate \$ 21.40 \$ \$  h's  responsibility timum. I fulle e direct supp | ervice Ention:  7.0%  X  X  X  Total  to monity undersort work | Hour Approx per Mo  100  Monthly American and appstand that ker(s) until | nount nount nove th                                                                                                    | = \$ [<br>= \$ [<br>= \$ [<br>= \$ ]<br>= \$ [<br>c to oudge | 2140.00 2140.00 2140.00 2140.00 2140.00 2140.00 2140.00 2140.00 | Dollar<br>nt<br>D |

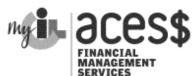

SUBMIT SERVICE AUTHORIZATION: Fax: 217-528-9849 or 570-558-5570 Email: budgetsIL@mycil.org

# **ACES\$ ILLINOIS**

### SERVICE AUTHORIZATION FORM

| Waiver Type*:(check one)                                                                                                    | n and Young Adults: Parents/S<br>Guardians cannot work as PSV<br>'s under the age of 18. |
|----------------------------------------------------------------------------------------------------|------------------------------------------------------------------------------------------|
| Consumer Name: Jane Smith Consumer Number: First Middle Last Children and Young Adults HCBS Consumer Number: First Middle Last Consumer Number: 555-777-1111 Social Security Number 111-22-3333 RIN Number Self-Directing Services: Yes No If no, please fill out the Self Directed Assistant Section Below Self-Directed Assistant Information  Self-Directed Assistant Name: Mary Green Agency: The Happy Agency: The Happy Agency: The  |                                                                                          |
| Address: 45 Blue Street  Phone Number: 555-777-1111  Social Security Number 111-22-3333  RIN Number Self-Directing Services: Yes No If no, please fill out the Self Directed Assistant Section Below  Self-Directed Assistant Name: Mary Green Agency: The Happy Agency: The Happy Agency: |                                                                                          |
| Address: 45 Blue Street  City Chicago  County Cot  Phone Number: 555-777-1111  Social Security Number 111-22-3333  RIN Number Self-Directing Services: Yes No If no, please fill out the Self Directed Assistant Section Below  Self-Directed Assistant Information  Self-Directed Assistant Name: Mary Green Agency: The Happy Agency: The Happy Agency: The Happ | : A124                                                                                   |
| Phone Number: 555-777-1111 Social Security Number 111-22-3333 RIN Number Self Directing Services: Yes No If no, please fill out the Self Directed Assistant Section Below Self-Directed Assistant Name: Mary Green Agency: The Happy Agency: The Happy Agency Information Self-Directed Assistant Email: Mary Green Agency: The Happy Agency: The Happy Agency: The Happy Agency: The Happy Agency Information Someone Else Relationship to Consumer Someone Else Relationship to Consumer Someone Else Information Below Employer Name:    First                                                                                                    |                                                                                          |
| Self-Directed Assistant Section Below  Self-Directed Assistant Information  Self-Directed Assistant Name:  Self-Directed Assistant Email:  Mary Green  Self-Directed Assistant Information  Self-Directed Assistant Email:  Mary Green  Self-Directed Assistant Email:  Employer Information  Who is designated as the Employer?:  Consumer  Someone Else  Someone Else  Solat  Solat  Solat  Solat  Middle  Last  County  County  Femployer Email:  Service End Date:  Termination of Service End Date:  Termination of Service End Date:  Total Monthly Service  Total Monthly Amour  poyroll. Poy rate changes must be received by the 4th of the month to take effect for that month's  Total Monthly Amour  poyroll. Poy rate changes received ofter the 4th will take effect the following month.  Total Monthly Amour  poyroll. Poy rate changes received after the 4th will take effect the following month.  Total Monthly Amour  poyroll de budget could result in the interruption of payroll for the direct support worker(s) until on  resolved.                                                                                                    |                                                                                          |
| Self-Directed Assistant Name:  Self-Directed Assistant Name:  Mary Green  Mary Green  Employer Information  Who is designated as the Employer?:  Consumer  Someone Else  Relationship to Consu  Employer Name:  Employer Information  Who is designated as the Employer?:  Consumer  Someone Else  Relationship to Consu  Employer Name:  Employer Email:  Service AUTHORIZATION INFORMATION  Purpose for Authorization:  New Consumer  Change to Services*  Monthly Service End Date:  Termination of Service Effective Date:  Reason for Termination:  PSW Name  Social  PSW Name  Social  PSW Name  Social  PSW Name  Social  PSW Name  Social  PSW Name  Social  PSW Name  Social  PSW Name  Social  PSW Name  Social  PSW Name  Social  PSW Name  Social  PSW Name  Social  PSW Name  Social  Powrite Hourly  Hourly  Hourly  Hourly  Hourly  Hourly  Hourly  Reason for Termination:  Who is designated as the Employer?:  County  Employer Enail:  County  Hourly  Hourly  Hourly  Approved  per Month  Happy Smith  Doe Smith  123894567  55D \$ 16.00 \$ 17.12 X 50  Joe Smith  123894567  55D \$ 20.00 \$ 21.40 X 25  Blue Smith  987654012  Social  Social  Pay rate changes must be received by the 4th of the month to take effect for that month's  poyroil. Pay rate changes must be received after the 4th will take effect the following month.  I hereby authorize this service authorization and understand it is my responsibility to monitor and approvite individual consumer's service plan and monthly service maximum. I fully understand that for provided budget could result in the interruption of payroll for the direct support worker(s) until ow resolved.                                                                                                    | 123456789                                                                                |
| Self-Directed Assistant Name:  Self-Directed Assistant Email:  mgreen@testagency.org  Phone Num  Employer Information  Who is designated as the Employer?:  Consumer  Someone Else  Relationship to Consumer  Someone Else  City  County  Employer Information  Who is designated as the Employer?:  Employer Name:  First  Middle  Lost  Addresss  Employer Phone Number:  Employer Email:  SERVICE AUTHORIZATION INFORMATION  Purpose for Authorization:  New Consumer  Change to Services*  Monthly Service End Date:  Termination of Service Effective Date:  Reason for Termination:  First  Monthly Service End Date:  Reason for Termination:  Forward  Forward  For |                                                                                          |
| Employer Information  Who is designated as the Employer?:  Consumer  Someone Else  Relationship to Consumer  Employer Name:  First  Middle  Address:  Employer Phone Number:  Employer Phone Number:  Employer Phone Number:  SERVICE AUTHORIZATION INFORMATION  Purpose for Authorization:  New Consumer  Change to Services*  Monthly Service Start Date:  Termination of Service Effective Date:  Reason for Termination:  First  Middle  City  County  Employer Email:  Services*  Monthly Service End Date:  Termination of Service Effective Date:  Reason for Termination:  "Unit rate" Hourly Pay Rate  Unit Rate"  Hourly Approved per Month  For Services  Hourly Approved per Month  123894567  S5D  \$ 16.00  \$ 17.12  X 50  Somith  123894567  S5D  \$ 15.00  \$ 16.05  X 25  Blue Smith  987654012  S5D  \$ 20.00  \$ 21.40  X 25  S X  "Pay rate changes must be received by the 4th of the month to take effect for that month's payroli. Pay rate changes received after the 4th will take effect the following month.  I hereby authorize this service authorization and understand it is my responsibility to monitor and approvite individual consumer's service plan and monthly service maximum. I fully understand that for provided budget could result in the interruption of payroll for the direct support worker(s) until ownersolved.                                                                                                    |                                                                                          |
| Employer Information  Who is designated as the Employer?:  Consumer  Someone Else  Relationship to Consumer  Someone Else  Relationship to Consumer  Employer Name:  First  Address:  City  County  Employer Email:  SERVICE AUTHORIZATION INFORMATION  Purpose for Authorization:  New Consumer  Change to Services*  Monthly Service End Date:  Termination of Service Effective Date:  Reason for Termination:  PSW Name  Social  Hourly  Pay Rate  Unit rate*  Hourly Rate x 107.0%  Approved per Month  Happy Smith  567891234  55D  \$ 16.00  \$ 17.12  X 50  Joe Smith  123894567  55D  \$ 15.00  \$ 16.05  X 25  Blue Smith  987654012  55D  \$ 20.00  \$ 21.40  X 25  Blue Smith  Pay rate changes must be received by the 4th of the month to take effect for that month's payroll. Pay rate changes received after the 4th will take effect the following month.  I hereby authorize this service authorization and understand it is my responsibility to monitor and approved the individual consumer's service plan and monthly service maximum. I fully understand that fa provided budget could result in the interruption of payroll for the direct support worker(s) until our resolved.                                                                                                    | Agency                                                                                   |
| Employer Name:    First   Middle   Lost                                                                                                    | mber: 555-333-7777                                                                       |
| Employer Name:    First                                                                                                    |                                                                                          |
| Employer Name:    First                                                                                                    | umer:                                                                                    |
| Employer Phone Number:    Employer Email:                                                                                                    |                                                                                          |
| Employer Phone Number:    SERVICE AUTHORIZATION INFORMATION                                                                                                    |                                                                                          |
| Purpose for Authorization:  New Consumer  Change to Services*  Monthly Service Start Date:  O1/01/2024  Monthly Service End Date:  Termination of Service Effective Date:  Social  PSW Name  Security #  CODE  Pay Rate  Unit Rate*  Hourly  Hourly Rate × 107.0%  Approved per Month  Happy Smith  567891234  55D  \$16.00  \$17.12  X  50  Joe Smith  123894567  55D  \$15.00  \$16.05  X  25  Blue Smith  987654012  55D  \$20.00  \$21.40  X  25  \$  * Pay rate changes must be received by the 4th of the month to take effect for that month's payroll. Pay rate changes received after the 4th will take effect the following month.  I hereby authorize this service authorization and understand it is my responsibility to monitor and approven the individual consumer's service plan and monthly service maximum. I fully understand that for provided budget could result in the interruption of payroll for the direct support worker(s) until ownessived.                                                                                                    | ZIP                                                                                      |
| Purpose for Authorization:    New Consumer   Change to Services*                                                                                                    |                                                                                          |
| Happy Smith 567891234 55D \$ 16.00 \$ 17.12 X 50  Joe Smith 123894567 55D \$ 15.00 \$ 16.05 X 25  Blue Smith 987654012 55D \$ 20.00 \$ 21.40 X 25  * Pay rate changes must be received by the 4th of the month to take effect for that month's payroll. Pay rate changes received after the 4th will take effect the following month.  I hereby authorize this service authorization and understand it is my responsibility to monitor and approve the individual consumer's service plan and monthly service maximum. I fully understand that fap provided budget could result in the interruption of payroll for the direct support worker(s) until ow resolved.                                                                                                    | Maximum<br>d Monthly Dollar                                                              |
| Joe Smith  123894567  55D  \$ 15.00  \$ 16.05  X  25  Blue Smith  987654012  55D  \$ 20.00  \$ 21.40  X  25  *Pay rate changes must be received by the 4th of the month to take effect for that month's payroll. Pay rate changes received after the 4th will take effect the following month.  I hereby authorize this service authorization and understand it is my responsibility to monitor and approve the individual consumer's service plan and monthly service maximum. I fully understand that far provided budget could result in the interruption of payroll for the direct support worker(s) until ow resolved.                                                                                                    |                                                                                          |
| Blue Smith  987654012  \$ 20.00 \$ 21.40 X 25  * Pay rate changes must be received by the 4th of the month to take effect for that month's payroll. Pay rate changes received after the 4th will take effect the following month.  I hereby authorize this service authorization and understand it is my responsibility to monitor and approve the individual consumer's service plan and monthly service maximum. I fully understand that faprovided budget could result in the interruption of payroll for the direct support worker(s) until owe resolved.                                                                                                    | = \$ 856.00                                                                              |
| *Pay rate changes must be received by the 4th of the month to take effect for that month's payroll. Pay rate changes received after the 4th will take effect the following month.  I hereby authorize this service authorization and understand it is my responsibility to monitor and approve the individual consumer's service plan and monthly service maximum. I fully understand that faprovided budget could result in the interruption of payroll for the direct support worker(s) until over resolved.                                                                                                    | = \$ 401.25                                                                              |
| * Pay rate changes must be received by the 4th of the month to take effect for that month's payroll. Pay rate changes received after the 4th will take effect the following month.  I hereby authorize this service authorization and understand it is my responsibility to monitor and approve the individual consumer's service plan and monthly service maximum. I fully understand that far provided budget could result in the interruption of payroll for the direct support worker(s) until over resolved.                                                                                                    | = \$ 535.00                                                                              |
| payroll. Pay rate changes received after the 4th will take effect the following month.  I hereby authorize this service authorization and understand it is my responsibility to monitor and approve the individual consumer's service plan and monthly service maximum. I fully understand that fat provided budget could result in the interruption of payroll for the direct support worker(s) until over resolved.                                                                                                    | = \$                                                                                     |
| I hereby authorize this service authorization and understand it is my responsibility to monitor and approve the individual consumer's service plan and monthly service maximum. I fully understand that far provided budget could result in the interruption of payroll for the direct support worker(s) until over resolved.                                                                                                    | unt = \$ 1792.25                                                                         |
| SDASSING THEORY COLUMN                                                                                                    | ailure to comply with ver budget issues are                                              |
| SDA Signature Mary Great Date 10                                                                                                    | 128/23                                                                                   |
| ACES\$ USE ONLY                                                                                                    |                                                                                          |

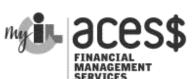

SUBMIT SERVICE AUTHORIZATION: Fax: 217-528-9849 or 570-558-5570 Email: budgetsIL@mycil.org

# ACES\$ ILLINOIS

#### SERVICE AUTHORIZATION FORM

| Waiver Ty                                                                                                   | A THE RESIDENCE                            | SOUTH THE PARTY OF THE PARTY OF | OR SHEET WATER STREET                                                                                                  |                                         |                                                                                                    |                                      |                                                                                      |                                                        |                                                                                        |                              |                                               |                                                             |                     |                                                            |                                               |                                           |
|----------------------------------------------------------------------------------------------------|--------------------------------------------|----------------------------------------------------------------------------------------------------|----------------------------------------------------------------------------------------------------|-----------------------------------------|----------------------------------------------------------------------------------------------------|--------------------------------------|--------------------------------------------------------------------------------------|--------------------------------------------------------|----------------------------------------------------------------------------------------|------------------------------|-----------------------------------------------|-------------------------------------------------------------|---------------------|------------------------------------------------------------|-----------------------------------------------|-------------------------------------------|
| waiver i                                                                                                    |                                            |                                                                                                    | 74444                                                                                                    | DO [                                    |                                                                                                    |                                      | SUMER INF                                                                            |                                                        |                                                                                        |                              | -                                             | -parents                                                    | /Gua                | ordians c                                                  | annot                                         | lts: Parents/<br>work as PS               |
|                                                                                                    |                                            |                                                                                                    | Adult HC                                                                                                    | BS                                      | Childr                                                                                                    | en a                                 | and Young                                                                            | g Adu                                                  | Its HCBS                                                                               | 7.                           |                                               |                                                             | - 0                 | mder the                                                   | age o                                         | f 18.                                     |
| Consumer                                                                                                    | Name :                                     | Jane<br>Fire                                                                                                    | st                                                                                                    |                                         | Middle                                                                                                    |                                      | Smith                                                                                | Last                                                   |                                                                                        | Consu                        | ımer                                          | Numbe                                                       | er: A               | 4124                                                       |                                               |                                           |
| Address:                                                                                                    | 45 Bl                                      | ue Street                                                                                                    |                                                                                                    |                                         |                                                                                                    |                                      |                                                                                      |                                                        | Chicago                                                                                |                              |                                               | County                                                      | Cod                 | ok                                                         | Zip                                           | 60007                                     |
| Phone Nu                                                                                                    | mber:                                      | 555-777                                                                                                    | -1111                                                                                                    | s                                       | ocial Se                                                                                                    | curit                                | y Number                                                                             | 111                                                    | -22-3333                                                                               |                              | RIN                                           | Numbe                                                       | er 1                | 23456                                                      | 3789                                          |                                           |
| Self Direct                                                                                                 | ing Serv                                   | rices:                                                                                                    | Yes                                                                                                    | ■ N                                     | o If no,                                                                                                    | plea                                 | se fill out th                                                                       | ne Self                                                | Directed Assi                                                                          | stant Se                     |                                               |                                                             | l                   |                                                            |                                               |                                           |
|                                                                                                    |                                            |                                                                                                    |                                                                                                    |                                         | Self                                                                                                    | -Dir                                 | ected Ass                                                                            | sistan                                                 | t Informati                                                                            | ion                          |                                               |                                                             |                     |                                                            | MARKATON TO                                   |                                           |
| Self-Dir                                                                                                    | rected A                                   | ssistant N                                                                                                    | lame: M                                                                                                    | lary G                                  | reen                                                                                                    |                                      |                                                                                      |                                                        |                                                                                        | Agency:                      | The                                           | Нарру                                                       | / Ag                | gency                                                      |                                               |                                           |
|                                                                                                    |                                            | Assistant E                                                                                                    |                                                                                                    |                                         | n@testa                                                                                                    | iger                                 | icy.org                                                                              |                                                        |                                                                                        | gy-[                         | 7                                             |                                                             |                     | Process of                                                 | 5-33                                          | 3-7777                                    |
| Who is de                                                                                                   | esignate                                   | ed as the E                                                                                                    | mployer?:                                                                                                    |                                         | Consi                                                                                                    |                                      | nployer In                                                                           | form                                                   |                                                                                        | Relation                     | ship                                          | to Con                                                      | sum                 | ner:                                                       |                                               |                                           |
| Employe                                                                                                    | r Name                                     |                                                                                                    |                                                                                                    |                                         |                                                                                                    |                                      |                                                                                      | Employe                                                | r Information Bel                                                                      | ow.                          |                                               |                                                             |                     |                                                            |                                               |                                           |
| Lilipioye                                                                                                   | i ivame:                                   | First                                                                                                    |                                                                                                    |                                         |                                                                                                    | Mida                                 | tle                                                                                  |                                                        |                                                                                        | ast                          |                                               |                                                             |                     |                                                            |                                               |                                           |
| Address:                                                                                                    |                                            |                                                                                                    |                                                                                                    |                                         |                                                                                                    |                                      |                                                                                      | ty                                                     |                                                                                        |                              | Cou                                           | nty                                                         |                     |                                                            | ZIP                                           |                                           |
| Employer                                                                                                    | Phone                                      | Number :                                                                                                    |                                                                                                    |                                         |                                                                                                    |                                      | Emp                                                                                  | loyer                                                  | Email :                                                                                |                              |                                               |                                                             |                     |                                                            |                                               |                                           |
|                                                                                                    |                                            |                                                                                                    |                                                                                                    |                                         |                                                                                                    |                                      |                                                                                      |                                                        | _                                                                                      |                              |                                               |                                                             |                     |                                                            |                                               |                                           |
|                                                                                                    |                                            | ervice Effe                                                                                                    | Social                                                                                                    |                                         | CODE                                                                                                    |                                      | Hourly                                                                               |                                                        | or Terminati<br>*Unit rate=<br>ourly Rate x 107                                        | -                            |                                               | Hours                                                       |                     |                                                            |                                               | aximum<br>thly Dolla                      |
| PSW                                                                                                    | Name                                       |                                                                                                    | Social<br>Security#                                                                                                    | 1                                       | CODE                                                                                                    |                                      | Hourly<br>Pay Rate                                                                   | Но                                                     | *Unit rate=<br>ourly Rate x 107.<br>Unit Rate*                                         | .0%                          |                                               | Approv<br>per Mor                                           | ed                  | = \$                                                       | Mon<br>A                                      | thly Dolla<br>mount                       |
| <b>PSW</b><br>Happy S                                                                                       | Name<br>mith                               |                                                                                                    | Social<br>Security #<br>567891234                                                                                      |                                         | 55D                                                                                                    |                                      | Hourly<br>Pay Rate<br>16.00                                                          | но<br>\$                                               | *Unit rate=<br>ourly Rate x 107.<br>Unit Rate*                                         | 0%<br>X                      | s                                             | Approv<br>per Mon<br>hared                                  | ed                  | 4                                                          | Mon<br>A<br>sha                               | thly Dollar<br>mount<br>red               |
| <b>PSW</b><br>Happy S<br>Joe Smit                                                                           | Name<br>mith                               |                                                                                                    | Social<br>Security #<br>567891234<br>123894567                                                                         | 7                                       | 55D<br>55D                                                                                                    | \$                                   | Hourly<br>Pay Rate<br>16.00                                                          | #<br>\$                                                | *Unit rate=<br>ourly Rate x 107.<br>Unit Rate*<br>17.12                                | о%<br>х<br>х                 | s                                             | Approv<br>per Mon<br>hared<br>hared                         | ed                  | = \$                                                       | Mon<br>A<br>sha<br>sha                        | thly Dollar<br>mount<br>red               |
| <b>PSW</b><br>Happy S<br>Joe Smit                                                                           | Name<br>mith                               |                                                                                                    | Social<br>Security #<br>567891234                                                                                      | 7                                       | 55D                                                                                                    | \$                                   | Hourly<br>Pay Rate<br>16.00                                                          | \$<br>\$<br>\$                                         | *Unit rate=<br>ourly Rate x 107.<br>Unit Rate*                                         | 0% x x x x                   | s                                             | Approv<br>per Mon<br>hared                                  | ed                  | = s<br>= s                                                 | Mon<br>A<br>sha<br>sha<br>sha                 | thly Dollar<br>mount<br>red               |
| PSW<br>Happy S<br>Joe Smit                                                                                  | Name<br>mith                               |                                                                                                    | Social<br>Security #<br>567891234<br>123894567                                                                         | 7                                       | 55D<br>55D                                                                                                    | \$                                   | Hourly<br>Pay Rate<br>16.00                                                          | #<br>\$                                                | *Unit rate=<br>ourly Rate x 107.<br>Unit Rate*<br>17.12                                | о%<br>х<br>х                 | s                                             | Approv<br>per Mon<br>hared<br>hared                         | ed                  | = \$                                                       | Mon<br>A<br>sha<br>sha<br>sha                 | thly Dollar<br>mount<br>red               |
| PSW Happy Si Joe Smit Blue Smi                                                                              | Name<br>mith<br>th<br>ith                  | ust be receive                                                                                                    | Social<br>Security #<br>567891234<br>123894567                                                                         | 7<br>2<br>f the mo                      | 55D<br>55D<br>55D                                                                                                    | \$<br>\$<br>\$                       | Hourly Pay Rate 16.00 15.00 20.00                                                    | ### ### ### ### ### ### ### ### ### ##                 | *Unit rate=<br>ourly Rate x 107.<br>Unit Rate*<br>17.12                                | 0% x x x x                   | s                                             | Approv<br>per Mon<br>hared<br>hared                         | ed<br>nth           | = \$<br>= \$<br>= \$                                       | Mon<br>A<br>sha<br>sha                        | thly Dollar<br>mount<br>red               |
| PSW Happy S Joe Smit Blue Smi * Pay rate of payroll. Pay I hereby the indiv                                 | Name mith th ith authoria vidual of budget | ust be received<br>ges received<br>ze this ser<br>consumer's<br>t could re                                                                                                    | Social Security # 567891234 123894567 987654012 ed by the 4th of after the 4th wivice authorics service plesult in the | f the movill take ization lan an interr | 55D  55D  55D  onth to take effect the and uning month of the properties of the contract of the contract of th | \$ \$ \$ \$ dersethly                | Hourly Pay Rate 16.00 15.00 20.00 ect for that m wing month. tand it is n service in | s<br>\$<br>\$<br>\$<br>sonth's                         | *Unit rate= purly Rate x 107. Unit Rate* 17.12 16.05 21.40  ponsibility tours. I fully | X X X X Total o monit unders | S<br>S<br>S<br>Mon<br>or a<br>stana<br>cer(s) | Approve per Mon hared hared thily Amond approved that until | ount<br>ount<br>ove | = \$<br>= \$<br>= \$<br>t = \$<br>the pilure to<br>r budge | Mon A sha sha sha sha sha sha sha sha sha sha | thly Dolla<br>mount<br>red<br>red<br>o.00 |
| PSW Happy S Joe Smit Blue Smi * Pay rate of payroll. Pay I hereby the indiversion of the provided resolved. | Name mith th ith authoria vidual of budget | ust be received<br>ges received<br>ze this ser<br>consumer's<br>t could re                                                                                                    | Social Security # 567891234 123894567 987654012 ed by the 4th of after the 4th wivice authorics service plesult in the | f the movill take ization lan an interr | 55D  55D  55D  onth to take effect the and uning month of the properties of the contract of the contract of th | \$ \$ \$ \$ dersethly                | Hourly Pay Rate 16.00 15.00 20.00 ect for that m wing month. tand it is n service in | s<br>\$<br>\$<br>\$<br>sonth's                         | *Unit rate= purly Rate x 107. Unit Rate* 17.12 16.05 21.40  ponsibility tours. I fully | X X X X Total o monit unders | S<br>S<br>Mon                                 | Approve per Mon hared hared thily Amond approved that until | ount<br>ount<br>ove | = \$ = \$ = \$ t = \$ the polyure to                       | Mon A sha sha sha sha sha sha sha sha sha sha | thly Dolla<br>mount<br>red<br>red<br>o.00 |
| PSW Happy S Joe Smit Blue Smi * Pay rate ch payroll. Pay I hereby the indic provided                        | Name mith th ith authoria vidual of budget | ust be received<br>ges received<br>ze this ser<br>consumer's<br>t could re                                                                                                    | Social Security # 567891234 123894567 987654012 ed by the 4th of after the 4th wivice authorics service pl             | f the movill take ization lan an interr | 55D  55D  55D  onth to take effect the and uning month of the properties of the contract of the contract of th | \$ \$ \$ \$ dersethly                | Hourly Pay Rate 16.00 15.00 20.00 ect for that m wing month. tand it is n service in | s<br>\$<br>\$<br>\$<br>sonth's                         | *Unit rate= purly Rate x 107. Unit Rate* 17.12 16.05 21.40  ponsibility tours. I fully | X X X X Total o monit unders | s<br>s<br>s<br>Monitor and<br>standarder(s)   | Approve per Mon hared hared thily Amond approved that until | ount                | = \$ = \$ = \$ the pilure to budge 2 1/2.                  | Mon A sha sha sha sha sha conid o con         | thly Dollar mount red red oned oned budge |
| PSW Happy S Joe Smit Blue Smi * Pay rate ch payroll. Pay I hereby the indic provided resolved. Employed     | Name mith th ith authoria vidual of budget | ust be received<br>ges received<br>ze this ser<br>consumer's<br>t could re                                                                                                    | Social Security # 567891234 123894567 987654012 ed by the 4th of after the 4th wivice authorics service plesult in the | f the movill take ization lan an interr | 55D  55D  55D  onth to take effect the and uning month of the properties of the contract of the contract of th | \$<br>\$<br>\$<br>\$<br>ders<br>thly | Hourly Pay Rate 16.00 15.00 20.00 ect for that m wing month. tand it is n service in | s<br>\$<br>\$<br>\$<br>\$<br>my ress<br>naxim<br>the c | *Unit rate= purly Rate x 107. Unit Rate* 17.12 16.05 21.40  ponsibility tours. I fully | X X X X Total o monit unders | s<br>s<br>s<br>Monitor and<br>standarder(s)   | Approve per Mon hared hared thily Amond approved that until | ount                | = \$ = \$ = \$ the pilure to budge 2 1/2.                  | Mon A sha sha sha sha sha conid o con         | thly Dollar mount red red oned oned budge |